## **DispTail**

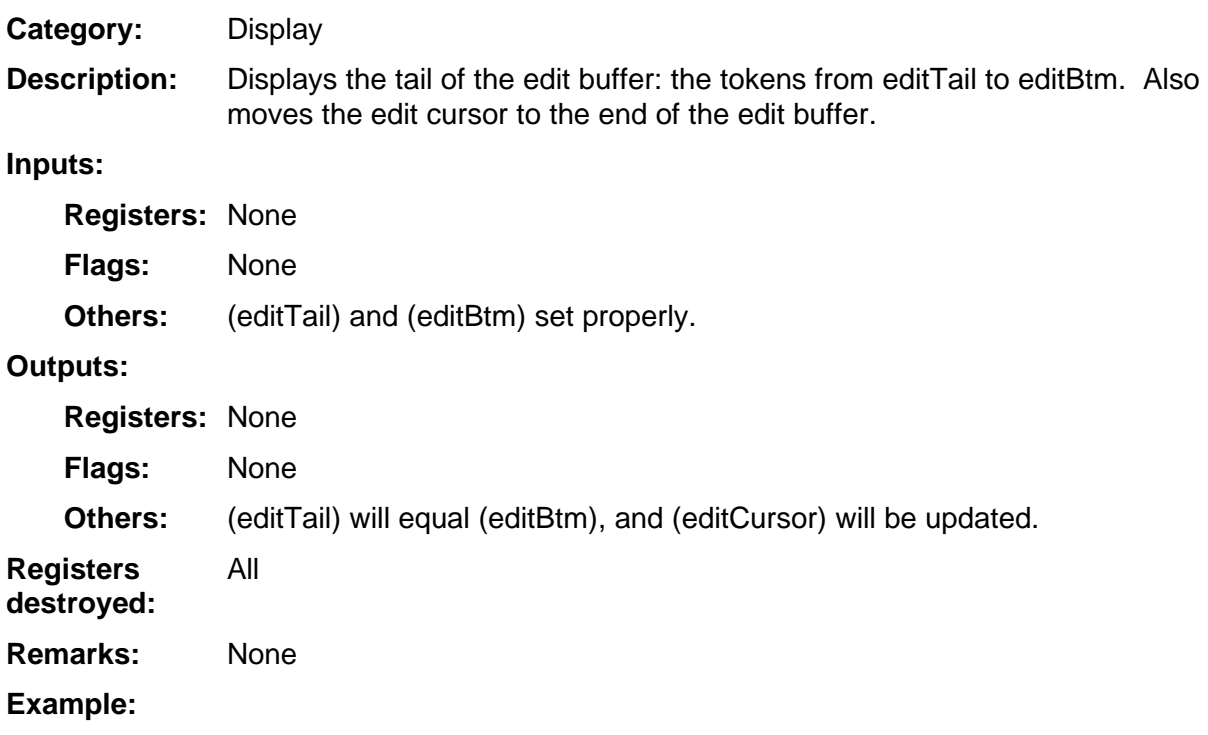